The option is enabled to all crew members by default. In the profile page of each Leon user you can find a checkbox automatically ticked. By unticking it you disable sending roster changes emails.

From: https://wiki.leonsoftware.com/ - Leonsoftware Wiki
Permanent link:
https://wiki.leonsoftware.com/updates/we-have-introduced-an-option-of-notification-emails-sent-by-leon-after-any-duty-roster-change?rev=1392043963

Last update: 2016/08/30 13:06

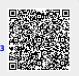

Actual mode

1/1